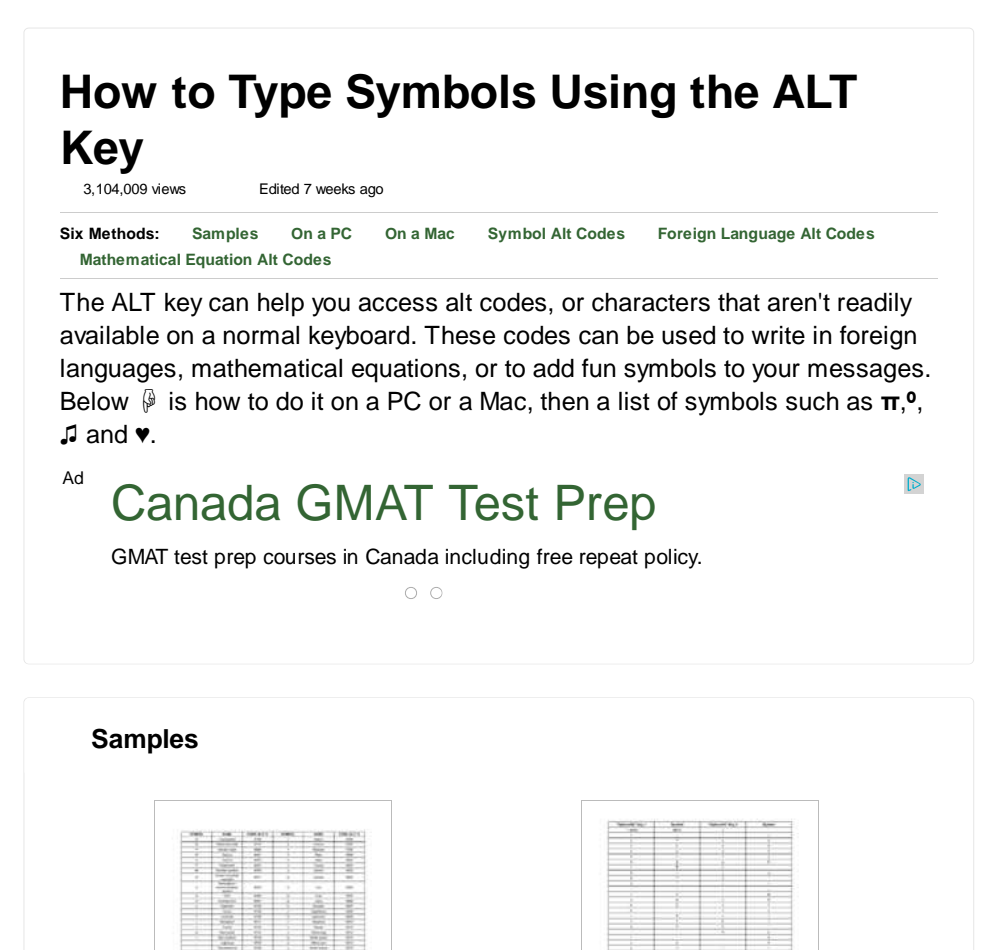

Alt Key Symbols for PC Qption Key Symbols for Mac

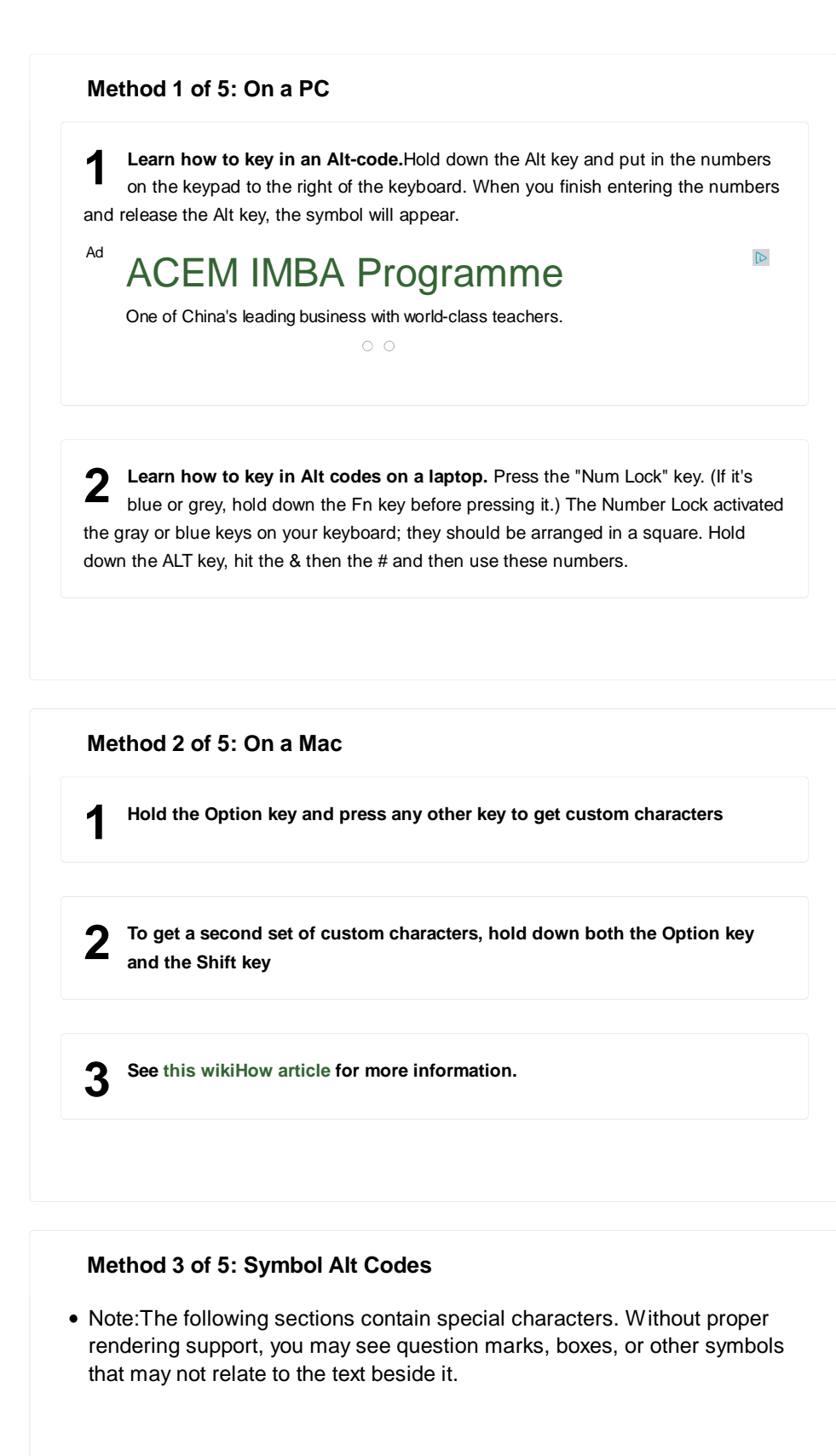

## **Symbols With the ALT key plus numbers**

- © Copyrighted [0169]
- ♥ coeur [3]
- ® Reserved mark [0174]
- SM Service mark [8480]

# **Symbols With the ALT key plus numbers**

- ∀ Taurus [9801]
- **II Gemini** [9802]
- ♋ Cancer [9803]
- *δ* Leo [9804]
- ℃ Celsius [8451]
- ℅ Care of [8453]
- F Fahrenheit [8457]
- № Number symbol [8470]
- <sup>®</sup> Sound recording copyright [8471]
- R Prescription/pharmaceutical symbol [8478]
- Ω Ohm [8486]
- ℧ Inverted ohm [8487]
- **☀ Sunshine [9728]**
- ☁ Cloud [9729]
- $\sqrt{2}$  Umbrella [9730]
- ※ Snowman [9731]
- ☄ Comet [9732]
- ★ Star (solid) [9733]
- ☆ Star (outline) [9734]
- ☇ Lightning [9735]
- **R** Thunderstorm [9736]
- ⊙ Sun [9737]
- ଋ Ascending node [9738]
- <sup>8</sup> Descending node [9739]
- ☌ Conjunction [9740]
- ☍ Opposition [9741]
- ☎ Phone (solid) [9742]
- $\textcircled{\texttt{R}}$  Phone (outline) 9743]
- □ Checkbox [9744]
- ☑ Ballot box [9745]
- $\bullet$   $\boxtimes$  Ballot box with X [9746]
- ☓ Saltire (St. Andrew's Cross) [9747]
- ☚ Left-pointing index finger (solid) [9754]
- ☛ Right-pointing index finger (solid) [9755]
- ☜ Left-pointing index finger (outline) [9756]
- **b** Upwards-pointing index finger (outline) [9757]
- ☞ Right-pointing index finger (outline) [9758]
- $\bullet$   $\mathbb{P}$  Downwards-pointing index finger (outline) [9759]
- ※ Skull & crossbones [9760]
- ☡ Caution sign [9761]
- <sup>●</sup> Radioactive sign [9762]
- ☣ Biohazard sign [9763]
- **T** Caduceus or "Kerykeion" [9764]
- ♍ Virgo [9805]
- $\triangle$  Libra [9806]
- *m.* Scorpio [9807]
- <sub><</sub> Sagittarius [9808]
- Y<sub>o</sub> Capricorn [9809]
- ♒ Aquarius [9810]
- H Pisces [9811]
- ≌ White king [9812]
- ♕ White queen [9813]
- 罝 White rook [9814]
- <sub>鼻</sub> White bishop [9815]
- ♘ White knight [9816]
- **•** *L* White pawn [9817]
- 曾 Black king [9818]
- 瞥 Black queen [9819]
- ♜ Black rook [9820]
- & Black bishop [9821]
- **4** Black knight [9822]
- *1* Black pawn [9823]
- ♠ Black spade suit [9824]
- $\bullet$   $\heartsuit$  Red heart suit [9825]
- ♢ Red diamond suit [9826]
- *N* Black club suit (or shamrock) [9827]
- $\bigcirc$  Red spade suit [9828]
- ♥ Black heart suit (or valentine) [9829]
- + Black diamond suit [9830]
- $\bigoplus$  Red club suit [9831]
- *S* Hot springs [9832]
- J Musical quarter note [9833]
- J Musical eighth note [9834]
- ♫ Musical single bar note [9835]
- 月 Musical double bar note [9836]
- **b** Flat note [9837]
- h Natural note [9838]
- # Sharp note [9839]
- $\bullet \leftarrow$  Cut above [9985]
- $\bullet \times$  Cut here [9986]
- $\bullet$   $\sim$  Cut below [9987]
- ※ Scissors [9988]
- ⊘ Public pay phone [9990]
- ✇ Film reel (tape spool) [9991]
- $\bullet$   $\div$  Airport/airplane [9992]
- ⊠ Envelope/mail/email [9993]
- *N*ictory sign [9996]
- △ Signature/sign here [9997]
- <del>P</del> Ankh [9765]
- ‡ Eastern Christian cross [9766]
- $R$  Chi Rho cross [9767]
- **↑ Patriarchal cross [9768]**
- + Greek cross [9769]
- *ℂ* Crescent moon & star [9770]
- ☫ Farsi symbol [9771]
- ☬ Adi Shakti [9772]
- ☭ Hammer & sickle [9773]
- ☮ Peace sign [9774]
- © Yin & yang [9775]
- $\bullet \equiv$  Trigram Heaven [9776]
- $\bullet \equiv$  Trigram Lake [9777]
- $\bullet \equiv$  Trigram Fire [9778]
- **三 Trigram Thunder [9779]**
- $\bullet \equiv$  Trigram Wind [9780]
- $\equiv$  Trigram Water [9781]
- ☶ Trigram Mountain [9782]
- E Trigram Earth [9783]
- 傘 Dharma wheel [9784]
- © Frowning face [9785]
- © Smiley face [9786]
- Black smiley face [9787]
- 》 Waxing crescent moon [9789]
- ☾ Waning crescent moon [9790]
- ☿ Mercury [9791]
- ♀ Venus (female symbol) [9792]
- ¿ Earth symbol [9793]
- $\circlearrowleft$  Mars (male symbol) [9794]
- 의 Jupiter [9795]
- ♄ Saturn [9796]
- $\frac{11}{9}$  Uranus [9797]
- $\Psi$  Neptune [9798]
- ♇ Pluto [9799]
- ♈ Aries [9800]

ü [129] é [130] â [131]

- ✎ Pencil diagonal down [9998]
- **Pencil [9999]**
- ✐ Pencil diagonal up [10000]
- $\bullet \vee$  Checkmark [10003]
- ✔ Heavy checkmark [10004]
- $\bullet$  X Multiplication sign/X [100005]
- X Heavy multiplication sign/X [10006]
- ✗ Ballot X [10007]
- $X$  Heavy ballot X [10008]
- ✝ Latin Roman cross [10013]
- $\dagger$  Latin cross 3D shadow [10014]
- $\dagger$  Latin cross outline [10015]
- ✠ Maltese Cross [10016]
- $\bullet$   $\hat{\varphi}$  Star of David [10017]
- ❛ Quotation mark single turned comma [10075]
- ' Quotation mark single comma [10076]
- ❝ Quotation mark double turned comma [10077]
- ❞ Quotation mark double comma [10078]
- ™ Trademark [0153]
- $\bullet \circ = 777$
- ∞ Infinity [236]
- $\bullet$   $\blacksquare$  [479]
- $\bullet$  Bar [478]
- $F[457]$
- ► Play Forward [16]
- ◄ Play Reverse [17]
- A Scroll Up [30]
- ▼ Scroll Down [31]

# **Method 4 of 5: Foreign Language Alt Codes**

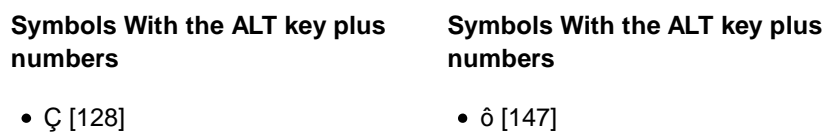

- ö [148]
- ò [149]
- û [150]

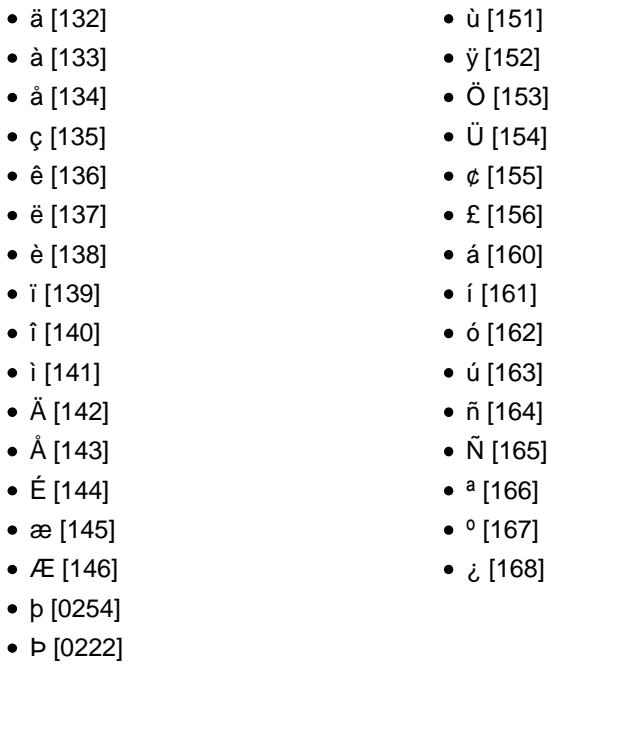

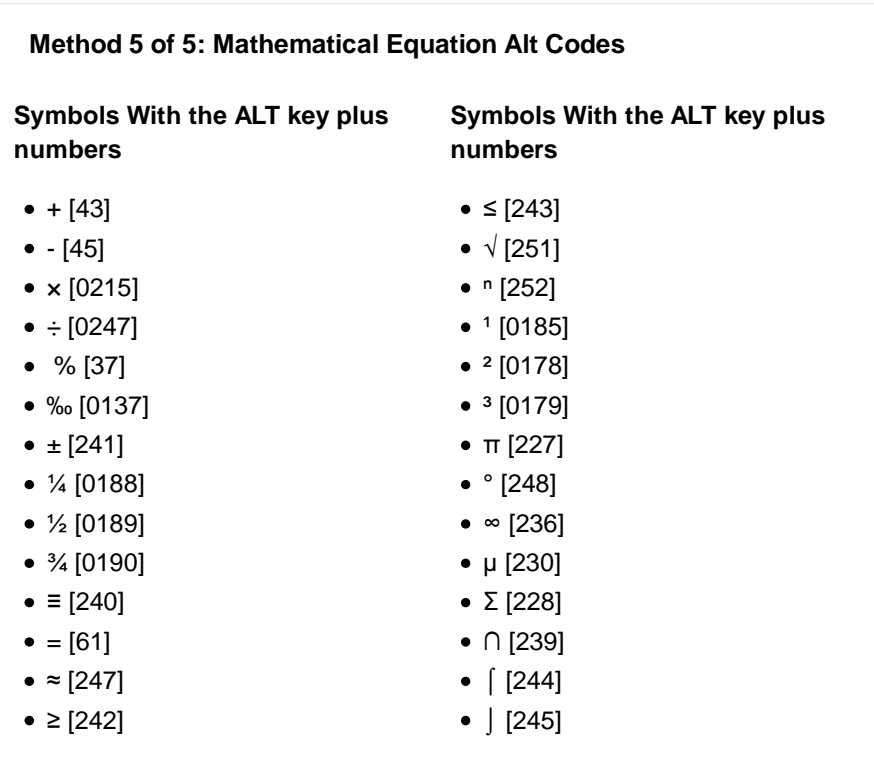

**Are you an expert on e-commerce?**

If so, share what you know about **how to start an online business**.

Please be as detailed as possible in your explanation. We will take your

detailed information, edit it for clarity and accuracy, and incorporate it into an article that will help thousands of people.

Tell us everything you know here. Remember, more detail is better.

## **Tips**

- Take note of zeros they must be entered on alt codes if listed.
- For laptops without number pads or number lock, go to Start > All Programs > Accessories > Ease of Access > On-Screen Keyboard, and use the virtual number pad to input Alt+Keystroke codes.
- To type pictures with keyboard symbols, such as a bunny, see this article.
- Some characters will show an ALT+Keystroke combination. This will be displayed in the lower right corner of the character map utility. In order to use this shortcut, hold down the ALT key while you type in the entire code. When you release the ALT key the glyph will appear.
- To type with special symbols you may also use transliteration tools.
- The ALT key, along with characters not available on keyboards, can also type in standard characters.

Programme mba.acemsjtu.com

#### Ad

# Canada GMAT Test Prep

oxfordseminars.ca GMAT test prep courses in Canada including free repeat policy. business with world-class teachers.

ACEM IMBA One of China's leading **Community Service Worker** 

evergreenmississauga.ca/Commu … Earn a Certified Community Service Worker Diploma. Request Info Today!

 $\mathfrak{g}$ 

### **Warnings**

This only works with programs which accept an ASCII input, such as email, Notepad, WordPad, etc. Try it for the program you are using.

# **Sources and Citations**

- en.wikipedia.org/wiki/Alt\_key Wikipedia entry on the Alt key
- Wikipedia entry list of special characters
	- Wikipedia entry on using alt keycodes
- Supplemental list of Alt codes for PC

# **Article Info**

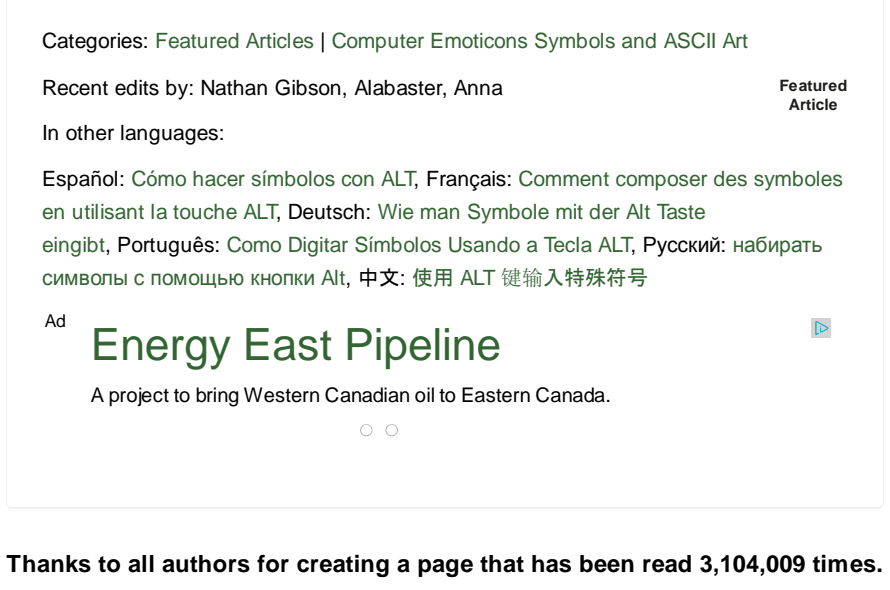